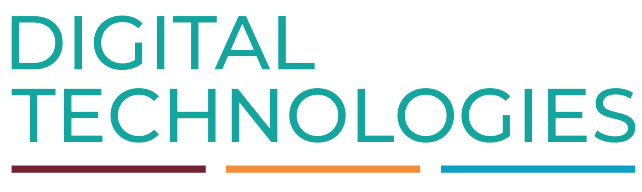

ZUKUNFT. DIGITAL. NACHHALTIG.

# TITLE OF THE THESIS

**NAME OF AUTHOR**

Matrikel-Nr. MATRIKELNUMMER

Masterarbeit im Studiengang STUDIENGANG zur Erlangung des akademischen Grades: Master of Science

Ostfalia Hochschule für angewandte Wissenschaften

1. Prüfer: HIER ERSTGUTACHTER 2. Prüfer: HIER ZWEITGUTACHTER (FALLS VORHANDEN)

Salzgitter · Suderburg · **Wolfenbüttel** · Wolfsburg

# **Abstract**

Your abstract goes here..

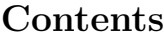

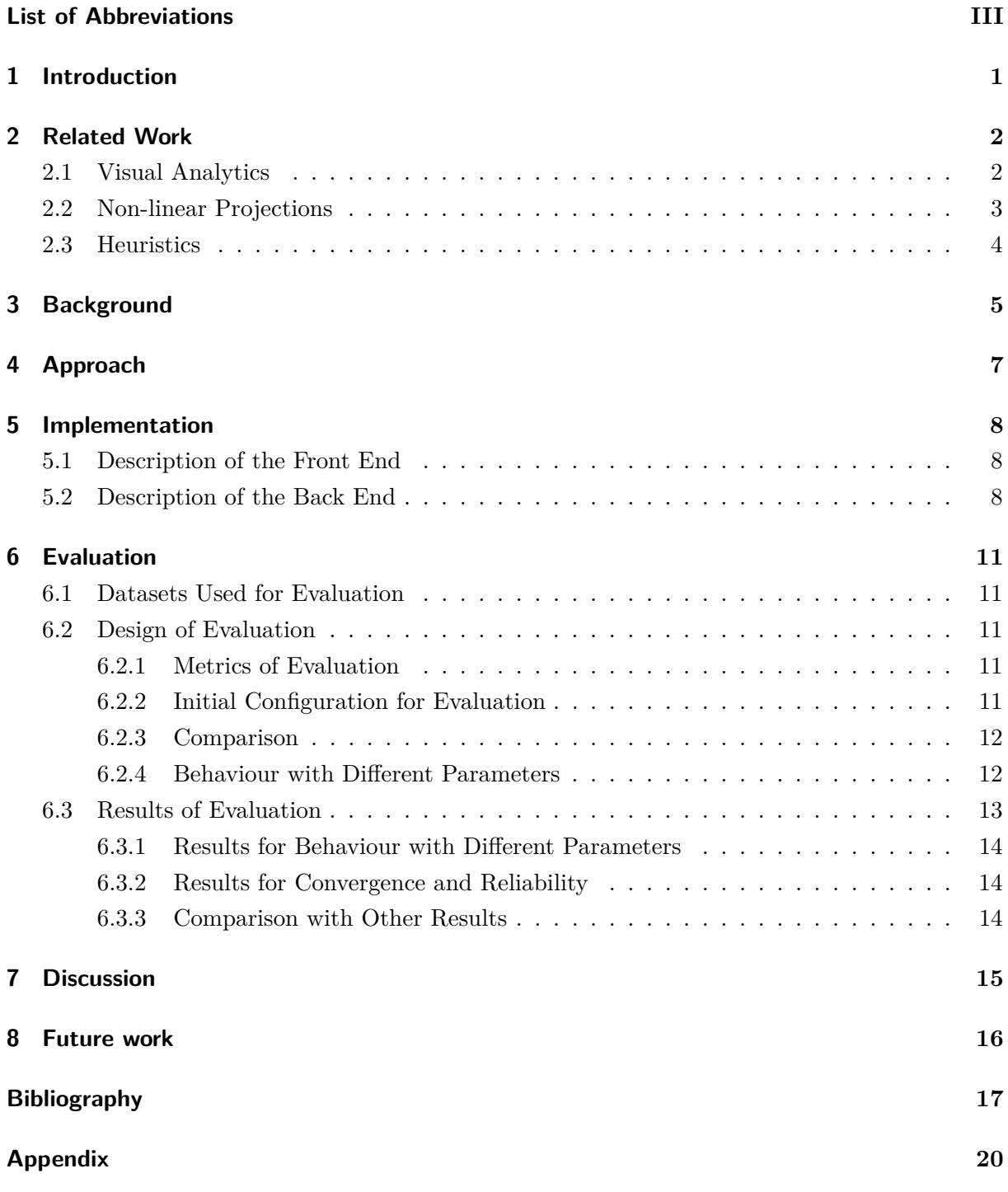

# <span id="page-3-0"></span>**List of Abbreviations**

- OSC...Orthographic Star Coordinates
- SC...Star Coordinates
- CO...Composition Operators
- LSS...Least Square Solution
- DSC...Distance Consistency
- CD...Centroid Density
- CDC...Centroid Distance Change
- VML...Visual Machine Learning

# <span id="page-4-0"></span>**1. Introduction**

Your Introduction goes here...

### <span id="page-5-0"></span>**2. Related Work**

Your related work goes here...

#### <span id="page-5-1"></span>**2.1. Visual Analytics**

Figure [1](#page-5-2) shows ...

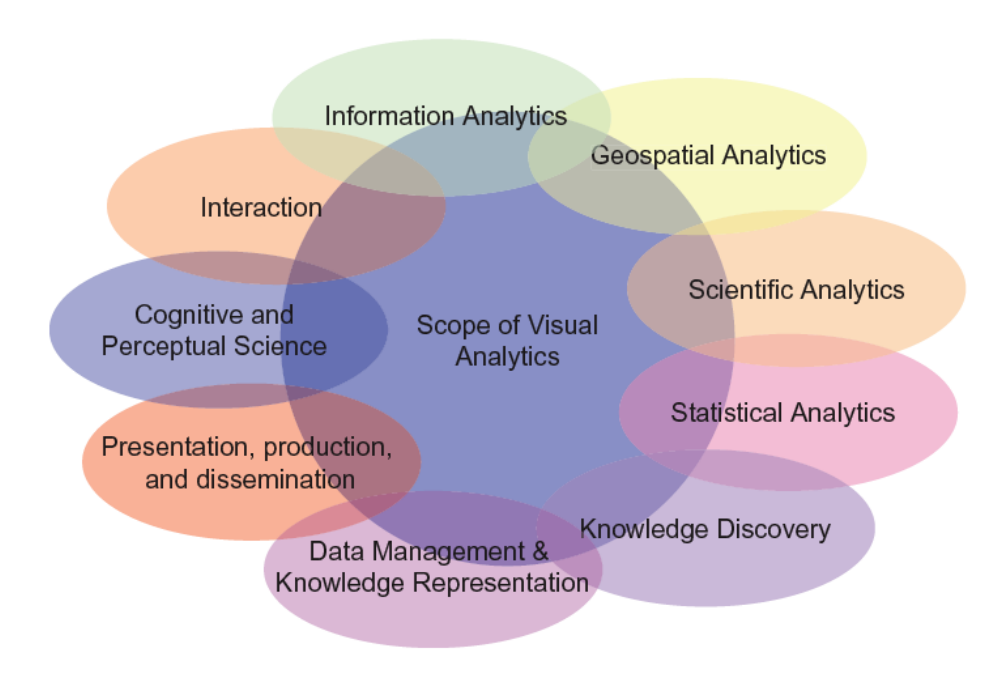

<span id="page-5-2"></span>Figure 1.: The Scope of Visual Analytics [\[15\]](#page-21-0)

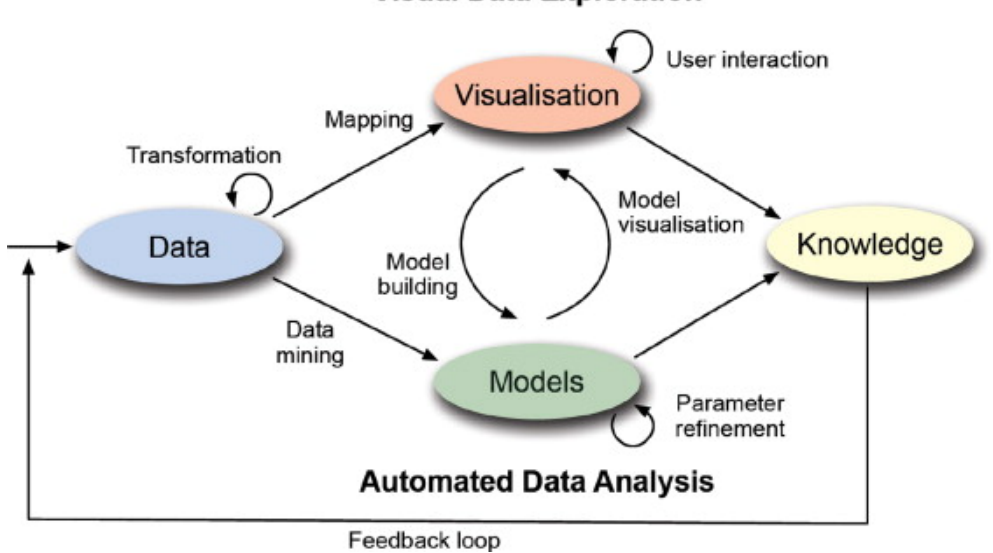

**Visual Data Exploration** 

Figure 2.: The Visual Analytics Process [\[16\]](#page-21-1)

#### <span id="page-6-0"></span>**2.2. Non-linear Projections**

[\[22\]](#page-21-2) [\[6\]](#page-20-1) Isomap [\[23\]](#page-21-3) SNE [\[10\]](#page-20-2) Laplacian Eigenmaps [\[2\]](#page-20-3) [\[24\]](#page-22-0) t-SNE [\[24\]](#page-22-0) UMAP [\[18\]](#page-21-4) [\[12\]](#page-21-5) [\[13\]](#page-21-6) [\[11\]](#page-21-7) [\[5\]](#page-20-4) [\[14\]](#page-21-8) [\[21\]](#page-21-9) [\[7\]](#page-20-5)  $[17]$ [\[9\]](#page-20-6) [\[3\]](#page-20-7)  $[15]$  $[15]$ 

[\[16\]](#page-21-1)

#### <span id="page-7-0"></span>**2.3. Heuristics**

P.M. Todd defines heuristics as:

'[...]approximate strategies or 'rules of thumb' for decision making and problem solving that do not guarantee a correct solution but that typically yield a reasonable solution or bring one closer to hand. As such, they stand in contrast to algorithms that will produce a correct solution given complete and correct inputs.[...]' [\[19\]](#page-21-11)

Table [1](#page-7-1) shows a comparison between heuristics and complete search:

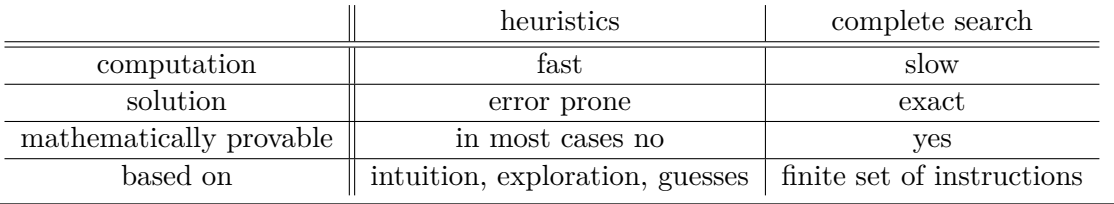

<span id="page-7-1"></span>Table 1.: Comparison between heuristics and algorithms

According to Ankerst et al. [\[1\]](#page-20-8)

- 1. pattern recognition capabilities of human brain can increase the effectiveness
- 2. deeper understanding of the results and thus more trust into the system
- 3. domain knowledge by the user can lead to better results and avoid overfitting

Rauber et al. [\[20\]](#page-21-12) Heidari et al. [\[8\]](#page-20-9) Chu et al. [\[4\]](#page-20-10)

#### <span id="page-8-0"></span>**3. Background**

 $1_n = (1 \ 1 \ ... \ 1)^T$  is defined the one column vector,  $I_n$  is an  $n \times n$  identity matrix.  $||a||_2$  is the euclidean norm of a column vector *a* calculated as:

$$
\|a\|_2 = \sqrt{\sum_i^n a_i^2} \tag{3.1}
$$

It is defined as:

$$
D = (d_1 \ d_2 ... d_m) \ with \ d = (d_1 \ d_2 ... d_n)^T \tag{3.2}
$$

$$
M = (m_1 \ m_2...m_q) \tag{3.3}
$$

$$
Q = (q_1 \ q_2 ... q_k) \ with \ M \cap Q = \emptyset \tag{3.4}
$$

Their corresponding projections are  $P_m$  respectively  $P_q$ .

With *D'* being all data records that are neither sticky nor shift-able, our dataset *D* is composed of the following components:

$$
\underbrace{D}_{n \times m} = \underbrace{D'}_{n \times (m-q-k)} \cup \underbrace{M}_{n \times q} \cup \underbrace{D}_{n \times k} \underbrace{D}_{n \times k}
$$
\n(3.5)

Thus,  $M_{\varepsilon}$  equals  $M$ . are defined by two polynomials  $f_1^{\delta}$  and  $f_2^{\delta}$  of degree 2 (see [3.6\)](#page-8-1).

<span id="page-8-1"></span>
$$
f_1^{\delta} = 3 \cdot \delta - 2\delta^2, \ f_2^{\delta} = 1 - 4 \cdot \delta + 4\delta^2 \tag{3.6}
$$

... as shown in Formula [\(3.7\)](#page-8-2).

<span id="page-8-2"></span>
$$
\overline{A} = \left(\frac{1}{1 + ||m||_2^2}\right) \Delta p \cdot m^T + A \tag{3.7}
$$

... shift-able sets is calculated by Formula [\(3.8\)](#page-8-3) and Formula [\(3.9\)](#page-9-0).

<span id="page-8-3"></span>
$$
\overline{A_{\varepsilon}} = \left[\Delta p \cdot (M_{\varepsilon} \cdot 1_q)^T \cdot H_{\varepsilon}^{-1}\right] + A \tag{3.8}
$$

with

<span id="page-9-0"></span>
$$
H_{\varepsilon} = (M_{\varepsilon} M_{\varepsilon}^T + I_n) \tag{3.9}
$$

Formula [\(3.10\)](#page-9-1) with Formula [\(3.12\)](#page-9-2) shows the Composition Operator without memory and with control  $ε$  and blending  $δ$ .

<span id="page-9-1"></span>
$$
\overline{A}^- = \left[f_1^{\delta} \cdot \Delta p \cdot (M_{\varepsilon} \cdot 1_q)^T \cdot H_{\varepsilon \delta}^{-1}\right] + A \tag{3.10}
$$

Formula [\(3.11\)](#page-9-3) with Formula [\(3.12\)](#page-9-2) shows the Composition Operator with memory, control *ε* and blending  $\delta$ .

<span id="page-9-3"></span>
$$
\overline{A}^+ = \left[ f_1^\delta \cdot \Delta p \cdot (M_\varepsilon \cdot 1_q)^T + f_2^\delta \cdot P_q Q^T \right) + A(I_N + f_1^\delta \cdot M_\varepsilon M_\varepsilon^T \right] H_{\varepsilon \delta}^{-1}
$$
(3.11)

with

<span id="page-9-2"></span>
$$
H_{\varepsilon\delta} = (f_1^{\delta} \cdot M_{\varepsilon} M_{\varepsilon}^T + f_2^{\delta} \cdot QQ^T + I_n)
$$
\n(3.12)

This shift vector  $\Delta p$  is influenced by three different components.

- 1. distance  $d_{ij}$  between a chosen centroid  $C_i$  and its nearest centroid  $C_j$
- 2. distance  $d_{iC}$  between a chosen centroid  $C_i$  and the central centroid  $C_C$
- 3. randomly generated noise factor, following a normal distribution between -1 and 1

The shift vector  $\Delta p$  is calculated by the following Formula [\(3.13\)](#page-9-4).

<span id="page-9-4"></span>
$$
\Delta p = \underbrace{C_i - C_j}_{d_{ij}} + \frac{100}{100 + n} \cdot \underbrace{C_i - C_C}_{d_{iC}} + \frac{100}{100 + n} \cdot noise \tag{3.13}
$$

as shown in Formula [\(3.14\)](#page-9-5).

<span id="page-9-5"></span>
$$
\Delta p = \underbrace{\frac{\|d_{iC}\|_{2}^{2}}{(\|d_{ij}\|_{2}^{2} + \|d_{iC}\|_{2}^{2})} \cdot d_{ij}}_{v_{ij}} + \frac{100}{100 + n} \cdot \underbrace{\frac{\|d_{ij}\|_{2}^{2}}{(\|d_{ij}\|_{2}^{2} + \|d_{iC}\|_{2}^{2})} \cdot d_{iC}}_{v_{ij}} + \frac{100}{100 + n} \cdot noise \qquad (3.14)
$$

$$
DSC = \frac{|\{p_{q,i} : \|p_{q,i} - C_q\| \le \|p_{q,i} - C_k\| \quad \forall \ k \in |\{M\}|\}}{N}
$$
(3.15)

$$
CD = \sum_{q} \sum_{i} ||C_q - p_q, i|| \tag{3.16}
$$

6

# <span id="page-10-0"></span>**4. Approach**

Your approach goes here  $\ldots$ 

# <span id="page-11-0"></span>**5. Implementation**

Your implementation goes here...

### <span id="page-11-1"></span>**5.1. Description of the Front End**

### <span id="page-11-2"></span>**5.2. Description of the Back End**

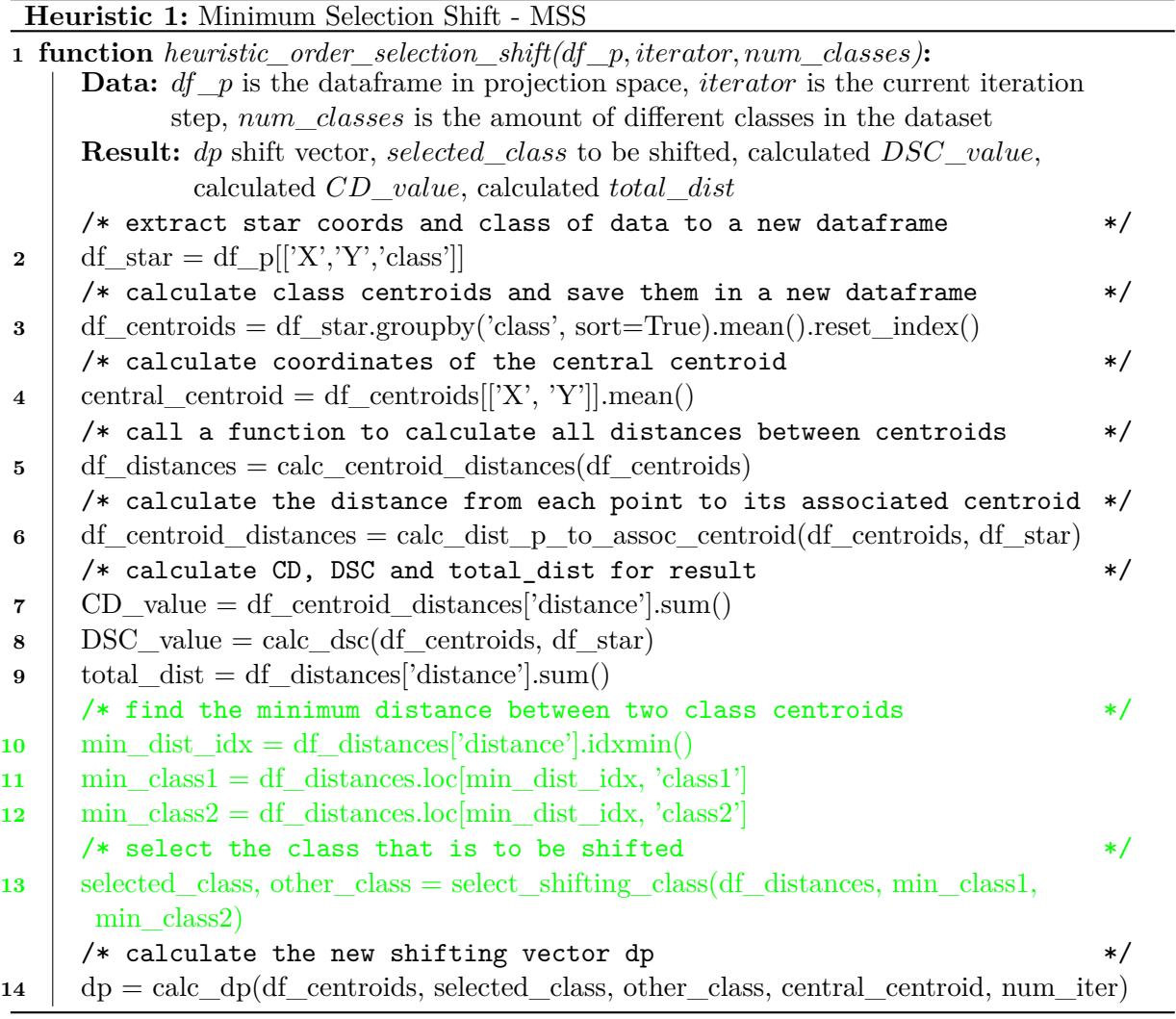

Figure 3.: Pseudocode for MSS

shown in Figure [4.](#page-12-0)

|                         | 1 function calc_centroid_distances(df_centroids):                                                           |
|-------------------------|----------------------------------------------------------------------------------------------------|
|                         | <b>Data:</b> dataframe <i>df</i> _ <i>centroids</i> with all positions of the centroids in projection space |
|                         | <b>Result:</b> dataframe <i>df</i> _ <i>distances</i> with all distances between class centroids            |
|                         | /* create dataframe for results<br>$\ast/$                                                                  |
| $\bf{2}$                | $df_{\text{d}}$ distances = pd.DataFrame(columns=['class1', 'class2', 'distance'], dtype=float)             |
|                         | /* index for writing to df_distances<br>$\ast/$                                                             |
| 3                       | $idx = 0$                                                                                                   |
|                         | /* calculate euclidean distance for every combination of centroids<br>$\ast/$                               |
| $\overline{\mathbf{4}}$ | for index in list(combinations(df_centroids.index, 2)) do                                                   |
| 5                       | $p1 = [df_centroids.loc/index[0], 'X'], df_centroids.loc/index[0], 'Y']]$                                   |
| 6                       | $p2 = [df_centroids.loc/index[1], 'X'], df_centroids.loc/index[1], 'Y']]$                                   |
| 7                       | $df_{\text{distance}}[idx, 'class1'] = index[0]$                                                            |
| 8                       | $df_{\text{d}}\text{istances.}$ loc $[\text{idx}, \text{'class2'}] = \text{index}[1]$                       |
| 9                       | $df_{\text{d}}$ distances.loc[idx, 'distance'] = math.dist(p1, p2)                                          |
|                         | /* increase the index before going through the next iteration<br>$\ast/$                                    |
| 10                      | $idx = idx + 1$                                                                                             |
| 11                      | end                                                                                                    |

<span id="page-12-0"></span>Figure 4.: Function calc\_centroid\_distances

|              | <b>1 function</b> handle_penalty_counter(cnt, DSC_o, DSC_n, td_o, td_n, CD_o, CD_n):         |         |
|--------------|----------------------------------------------------------------------------------------------|---------|
|              | <b>Data:</b> counter cnt for the current penalty $\tau$ , old and new values for DSC, TD and |         |
|              | $CD$ to compare towards termination criteria                                                 |         |
|              | <b>Result:</b> new value cnt for $\tau$                                                      |         |
| $\bf{2}$     | if $DSC\_n \leq DSC\_o$ /* DSC decreased                                                     | $\ast/$ |
| 3            | then                                                                                         |         |
| 4            | $cnt = cnt + 1$                                                                              |         |
| 5            | end                                                                                          |         |
| 6            | if $td\_n \leq td\_o$ /* or td decreased                                                     | $\ast/$ |
| 7            | then                                                                                         |         |
| 8            | $cnt = cnt + 1$                                                                              |         |
| 9            | end                                                                                          |         |
| 10           | if $CD_n \ge CD_o$ /* or CD decreased                                                        | $\ast/$ |
| 11           | then                                                                                         |         |
| 12           | $cnt = cnt + 1$                                                                              |         |
| 13           | end                                                                                          |         |
| 14           | if $DSC\_n > DSC\_o$ /* DSC increased                                                        | $\ast/$ |
| 15           | then                                                                                         |         |
| 16           | $cnt = 0$                                                                                    |         |
| 17           | end                                                                                          |         |
|              | /* DSC did not change and CD decreased or td increased                                       | $\ast/$ |
| 18           | if $(DSC_n == DSC_o) \& ((CD_n < CD_o)   (td_n > td_o))$ then                                |         |
| 19           | $cnt = 0$                                                                                    |         |
| 20           | end                                                                                          |         |
| 21           | if $(CD_n < CD_0)$ & $(td_n > td_0)$ /* CD decreased and td increased                        | $\ast/$ |
| $\bf{^{22}}$ | then                                                                                         |         |
| 23           | $cnt = 0$                                                                                    |         |
| 24           | end                                                                                          |         |

Figure 5.: Function handle\_penalty\_counter

#### <span id="page-14-0"></span>**6. Evaluation**

Your Evaluation goes here ...

#### <span id="page-14-1"></span>**6.1. Datasets Used for Evaluation**

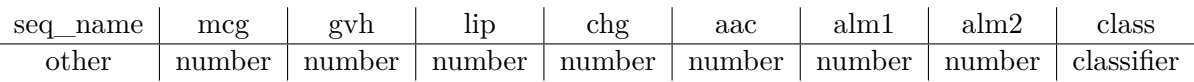

Table 2.: Allocation of data types for *ecoli.header*

Before delving into each individual dataset, Table [3](#page-14-5) provides a brief overview of their key data.

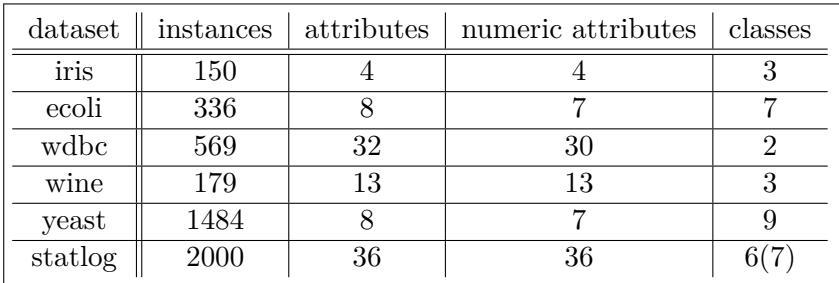

<span id="page-14-5"></span>Table 3.: Key data on used datasets

#### <span id="page-14-2"></span>**6.2. Design of Evaluation**

#### <span id="page-14-3"></span>**6.2.1. Metrics of Evaluation**

#### **Convergence and Reliability**

#### <span id="page-14-4"></span>**6.2.2. Initial Configuration for Evaluation**

| dataset | $DSC_{start}$ | $CD_{start}$ | $d_{c,total, start}$ |
|---------|---------------|--------------|----------------------|
| ecoli   | 63.88%        | 11636        | 3073                 |
| iris    | 89.93%        | 3585         | 340                  |
| statlog | 21.06%        | 65743        | 112                  |
| wdbc    | 86.27%        | 22820        | 79                   |
| wine    | 72.32\%       | 7703         | 201                  |
| yeast   | 27.44%        | 44547        | 2613                 |

Table 4.: Key values of the initial projection for each dataset

#### <span id="page-15-0"></span>**6.2.3. Comparison**

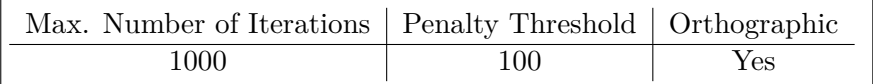

Table 5.: Standard configuration for heuristic comparison

#### <span id="page-15-1"></span>**6.2.4. Behaviour with Different Parameters**

#### **Modification of Termination Criteria**

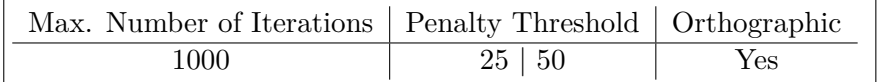

Table 6.: Configuration for heuristic comparison with reduced

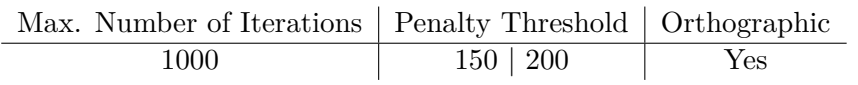

Table 7.: Configuration for heuristic comparison with increased

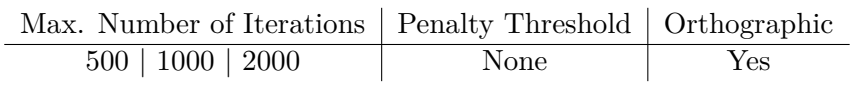

Table 8.: Configuration for heuristic comparison without PT and different iterations

#### <span id="page-16-0"></span>**6.3. Results of Evaluation**

#### **Qualitative Comparison**

#### **Quantitative Comparison**

| dataset | $\Delta DSC$ | $\triangle CD$ | CDC     | iterations |
|---------|--------------|----------------|---------|------------|
| ecoli   | 1.19%        | 99.87%         | 100.42% | 12         |
| iris    | $0\%$        | 102.49%        | 105.29% | 75         |
| statlog | 7.7%         | 99.67%         | 198.21% | 64         |
| wdbc    | 8.45%        | 138.83%        | 83.54%  | 852        |
| wine    | 20.34%       | 102.17%        | 175.62% | 423        |
| yeast   | $-0.06\%$    | 99.19%         | 100.84% | 33         |

Table 9.: Impact on key values in comparison to initial projection for each dataset by RSS

| dataset | $\Delta DSC$ | $\triangle CD$ | CDC     | iterations |
|---------|--------------|----------------|---------|------------|
| ecoli   | $0\%$        | 99.86%         | 100.16% |            |
| iris    | 0.67%        | 102.92%        | 107.06% | 79         |
| statlog | 1.7%         | 99.93%         | 117.86% | 13         |
| wdbc    | 8.45%        | 139.15%        | 82.28%  | 685        |
| wine    | 20.9%        | 102.04%        | 177.61% | 456        |
| yeast   | $0\%$        | 99.63%         | 100.11% | 18         |

Table 10.: Impact on key values in comparison to initial projection for each dataset by OSS

| dataset | $\Delta DSC$ | $\Delta CD$ | CDC     | iterations |
|---------|--------------|-------------|---------|------------|
| ecoli   | 3.88%        | 100.79%     | 102.05% | 214        |
| iris    | 3.36%        | 115.24%     | 130.59% | 551        |
| statlog | 20.21%       | 104.97%     | 370.54% | 396        |
| wdbc    | 10.03%       | 121.54%     | 124.05% | 858        |
| wine    | 20.9%        | 104.25%     | 191.04% | 499        |
| yeast   | 0.88%        | 96.54%      | 105.82% | 68         |

Table 11.: Impact on key values in comparison to initial projection for each dataset by MSS

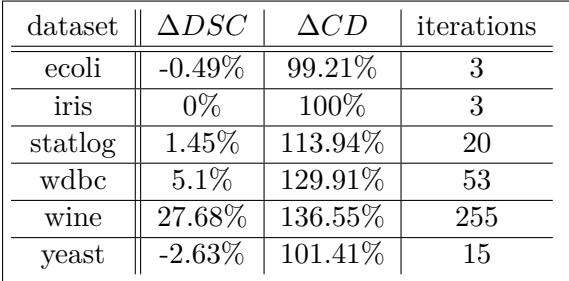

Table 12.: Impact on key values in comparison to initial projection for each dataset by PSS

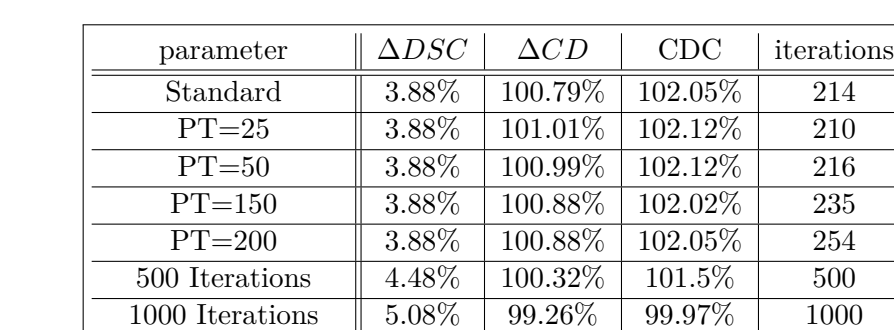

#### <span id="page-17-0"></span>**6.3.1. Results for Behaviour with Different Parameters**

Table 13.: Impact on key values by parameter change for ecoli dataset by MSS

2000 Iterations  $\parallel 5.08\% \parallel 97.69\% \parallel 96.29\% \parallel 2000$ PT Calculation 4.18% 100.71% 102.18% 163 Non-Orthographic | 2.99% | 71.55% | 140.81% | 48

#### **Analysis of Results for Different Parameters**

#### <span id="page-17-1"></span>**6.3.2. Results for Convergence and Reliability**

<span id="page-17-2"></span>**6.3.3. Comparison with Other Results**

# <span id="page-18-0"></span>**7. Discussion**

Your discussion goes here  $\ldots$ 

## <span id="page-19-0"></span>**8. Future work**

Your future work goes here  $\ldots$ 

#### <span id="page-20-0"></span>**Bibliography**

- <span id="page-20-8"></span>[1] Ankerst, Mihael ; Ester, Martin ; Kriegel, Hans-Peter: Towards an effective cooperation of the user and the computer for classification. In: Ramakrishnan, Raghu (Hrsg.) ; Stolfo, Sal (Hrsg.) ; Bayardo, Roberto (Hrsg.) ; Parsa, Ismail (Hrsg.): *Proceedings of the sixth ACM SIGKDD international conference on Knowledge discovery and data mining - KDD '00*. New York, New York, USA : ACM Press, 2000, S. 179–188. – ISBN 1581132336
- <span id="page-20-3"></span>[2] Belkin, Mikhail ; Niyogi, Partha: Laplacian Eigenmaps for Dimensionality Reduction and Data Representation. In: *Neural Computation* 15 (2003), Nr. 6, S. 1373–1396. – ISSN 0899-7667
- <span id="page-20-7"></span>[3] Blum, Christian ; Roli, Andrea: Hybrid Metaheuristics: An Introduction. In: Kacprzyk, Janusz (Hrsg.) ; Blum, Christian (Hrsg.) ; Aguilera, Maria José B. (Hrsg.) ; Roli, Andrea (Hrsg.) ; Sampels, Michael (Hrsg.): *Hybrid Metaheuristics* Bd. 114. Berlin, Heidelberg : Springer Berlin Heidelberg, 2008, S. 1–30. – ISBN 978-3-540-78294-0
- <span id="page-20-10"></span>[4] Chu, Jun-Uk ; Moon, Inhyuk ; Mun, Mu-Seong: A real-time EMG pattern recognition system based on linear-nonlinear feature projection for a multifunction myoelectric hand. In: *IEEE transactions on bio-medical engineering* 53 (2006), Nr. 11, S. 2232–2239
- <span id="page-20-4"></span>[5] DANIELS, Karen; GRINSTEIN, Georges; RUSSELL, Adam; GLIDDEN, Mason: Properties of normalized radial visualizations. In: *Information visualization* 11 (2012), Nr. 4, S. 273–300. – ISSN 1473-8716
- <span id="page-20-1"></span>[6] Demartines, P. ; Herault, J.: Curvilinear component analysis: a self-organizing neural network for nonlinear mapping of data sets. In: *IEEE transactions on neural networks* 8 (1997), Nr. 1, S. 148–154. – ISSN 1045-9227
- <span id="page-20-5"></span>[7] Dua, Dheeru ; Graff, Casey: *UCI Machine Learning Repository*. 2017. – URL [http:](http://archive.ics.uci.edu/ml) [//archive.ics.uci.edu/ml](http://archive.ics.uci.edu/ml)
- <span id="page-20-9"></span>[8] Heidari, Morteza ; Lakshmivarahan, Sivaramakrishnan ; Mirniaharikandehei, Seyedehnafiseh ; Danala, Gopichandh ; Maryada, Sai Kiran R. ; Liu, Hong ; Zheng, Bin: Applying a Random Projection Algorithm to Optimize Machine Learning Model for Breast Lesion Classification. In: *IEEE transactions on bio-medical engineering* 68 (2021), Nr. 9, S. 2764–2775
- <span id="page-20-6"></span>[9] Hertwig, Ralph ; Pachur, Thorsten: Heuristics, History of. In: *International Encyclopedia of the Social & Behavioral Sciences*. Elsevier, 2015, S. 829–835. – ISBN 9780080970875
- <span id="page-20-2"></span>[10] HINTON, Geoffrey E.; ROWEIS, Sam: Stochastic Neighbor Embedding. In: S. BECKER (Hrsg.) ; S. Thrun (Hrsg.) ; K. Obermayer (Hrsg.): *Advances in Neural Information Processing Systems* Bd. 15, MIT Press, 2002. – URL [https://proceedings.neurips.cc/](https://proceedings.neurips.cc/paper/2002/file/6150ccc6069bea6b5716254057a194ef-Paper.pdf) [paper/2002/file/6150ccc6069bea6b5716254057a194ef-Paper.pdf](https://proceedings.neurips.cc/paper/2002/file/6150ccc6069bea6b5716254057a194ef-Paper.pdf)
- <span id="page-21-7"></span>[11] Hoffman, P. ; Grinstein, G. ; Marx, K. ; Grosse, I. ; Stanley, E.: DNA visual and analytic data mining. In: *Proceedings. Visualization '97 (Cat. No. 97CB36155)*, IEEE, 19-24 Oct. 1997, S. 437–441. – ISBN 0-8186-8262-0
- <span id="page-21-5"></span>[12] Inselberg, Alfred: The plane with parallel coordinates. In: *The Visual Computer* 1 (1985), Nr. 2, S. 69–91. – ISSN 0178-2789
- <span id="page-21-6"></span>[13] Inselberg, Alfred: *Parallel Coordinates*. New York, NY : Springer New York, 2009. – ISBN 978-0-387-21507-5
- <span id="page-21-8"></span>[14] KANDOGAN, Eser: Star Coordinates: A Multi-dimensional Visualization Technique with Uniform Treatment of Dimensions. In: *In Proceedings of the IEEE Information Visualization Symposium, Late Breaking Hot Topics*, 2000, S. 9–12
- <span id="page-21-0"></span>[15] Keim, D. A. ; Mansmann, F. ; Schneidewind, J. ; Ziegler, H.: Challenges in Visual Data Analysis. In: *Tenth International Conference on Information Visualisation (IV'06)*, IEEE, 05-07 July 2006, S. 9–16. – ISBN 0-7695-2602-0
- <span id="page-21-1"></span>[16] Keim, Daniel (Hrsg.): *Mastering the information age: Solving problems with visual analytics*. Goslar : Eurographics Association, 2010. – ISBN 978-3-905673-77-7
- <span id="page-21-10"></span>[17] Lehmann, D. J. ; Theisel, H.: Orthographic Star Coordinates. In: *IEEETransactionson-VisualizationandComputerGraphics(ProceedingsIEEEInformationVisualization)* (2013)
- <span id="page-21-4"></span>[18] McInnes, Leland; HEALY, John; MELVILLE, James: *UMAP: Uniform Manifold Approximation and Projection for Dimension Reduction*. – URL [http://arxiv.org/pdf/1802.](http://arxiv.org/pdf/1802.03426v3) [03426v3](http://arxiv.org/pdf/1802.03426v3)
- <span id="page-21-11"></span>[19] P.M., Todd: Heuristics for Decision and Choice. In: Neil, J. S. (Hrsg.) ; Paul, B. B. (Hrsg.): *International Encyclopedia of the Social & Behavioral Sciences*. Oxford : Pergamon, 2001, S. 6676–6679. – URL [https://www.sciencedirect.com/science/article/](https://www.sciencedirect.com/science/article/pii/B008043076700629X) [pii/B008043076700629X](https://www.sciencedirect.com/science/article/pii/B008043076700629X). – ISBN 978-0-08-043076-8
- <span id="page-21-12"></span>[20] Rauber, Paulo E. ; Falcão, Alexandre X. ; Telea, Alexandru C.: Projections as visual aids for classification system design. In: *Information visualization* 17 (2018), Nr. 4, S. 282– 305. – ISSN 1473-8716
- <span id="page-21-9"></span>[21] Rubio-Sánchez, Manuel ; Raya, Laura ; Díaz, Francisco ; Sanchez, Alberto: A comparative study between RadViz and Star Coordinates. In: *IEEE transactions on visualization and computer graphics* 22 (2016), Nr. 1, S. 619–628
- <span id="page-21-2"></span>[22] Sammon, J. W.: A nonlinear mapping for data structure analysis. In: *IEEE Transactions on Computers* 18 (1969), Nr. 5, S. 401–409
- <span id="page-21-3"></span>[23] Tenenbaum, J. B. ; Silva, V. de ; Langford, J. C.: A global geometric framework for nonlinear dimensionality reduction. In: *Science (New York, N.Y.)* 290 (2000), Nr. 5500,

S. 2319–2323. – ISSN 0036-8075

<span id="page-22-0"></span>[24] van der Maaten, Laurens ; Hinton, Geoffrey: Viualizing data using t-SNE. In: *Journal of Machine Learning Research* 9 (2008), S. 2579–2605

<span id="page-23-0"></span>**Appendix**

# **Appendix A:**

# **Pseudocode for Heuristics**

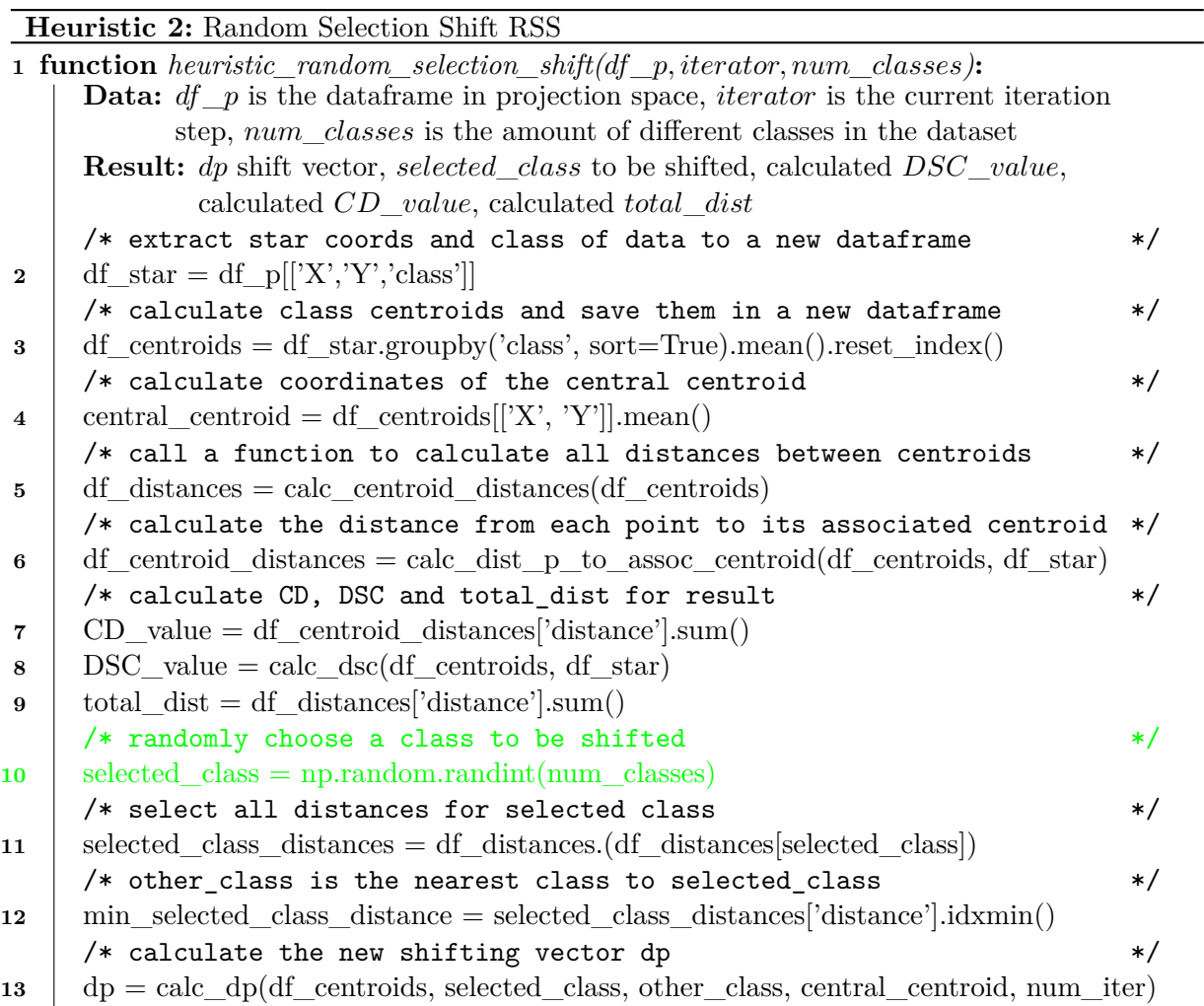

Figure 6:: Pseudocode for RSS

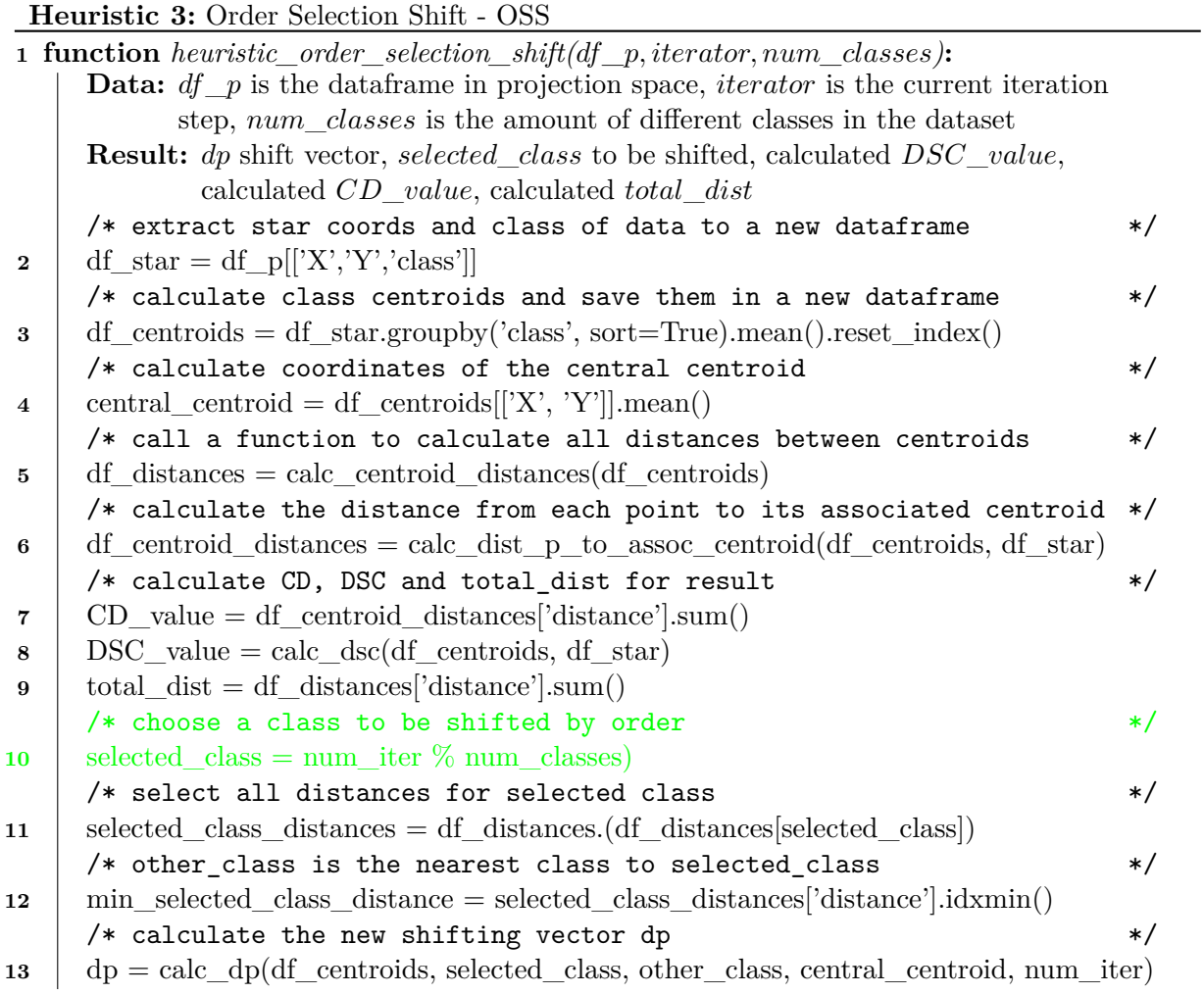

Figure 7:: Pseudocode for OSS

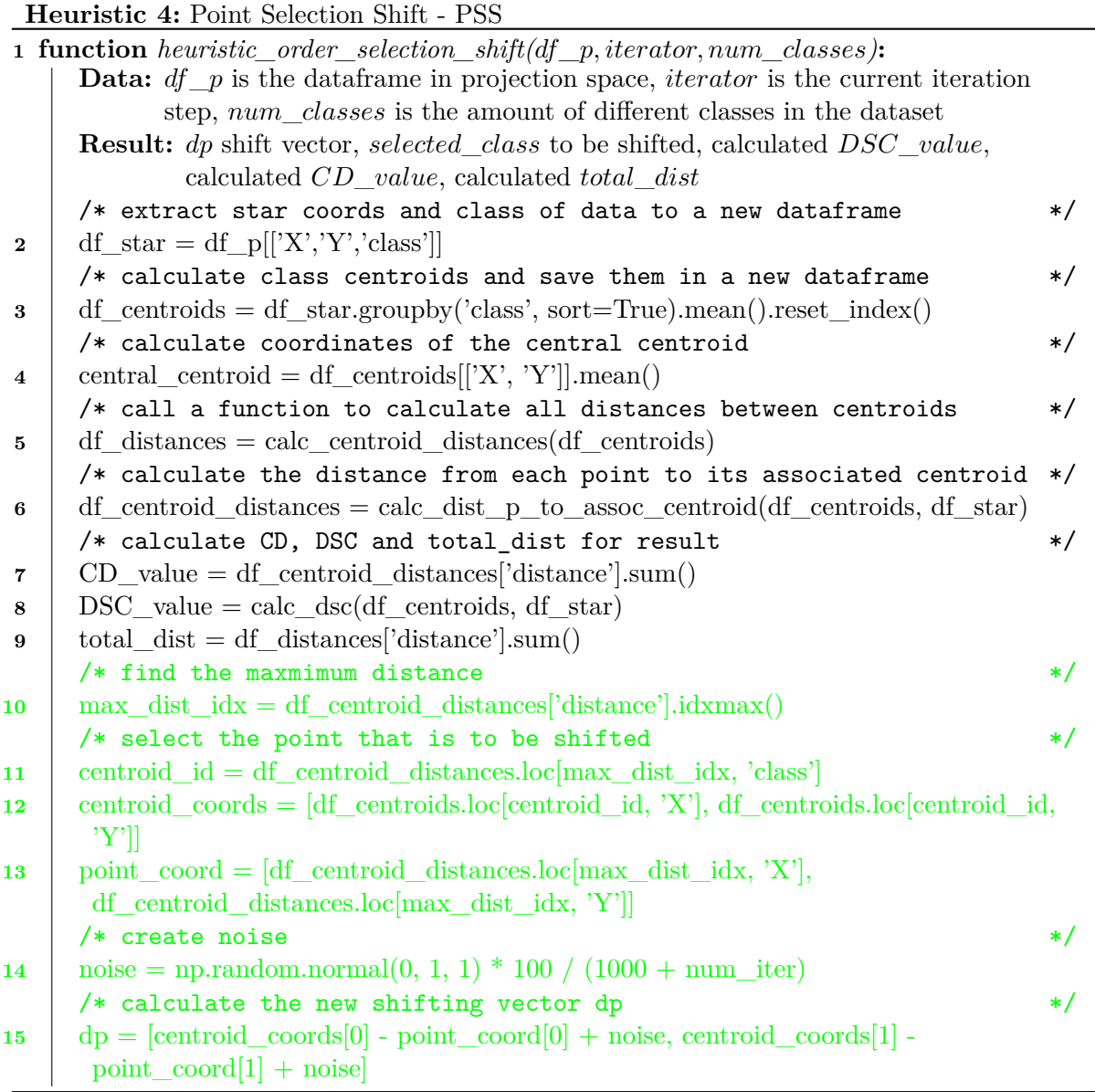

Figure 8:: Pseudocode for PSS

# **Appendix B:**

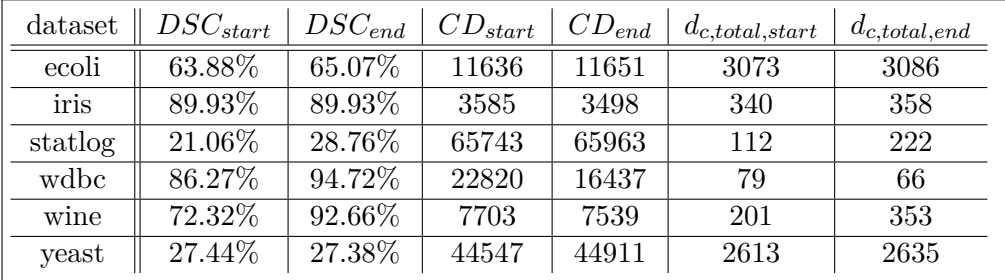

### **Key values for all heuristics for each dataset**

Table 14:: Key values for RSS for each dataset

| dataset | $DSC_{start}$ | $DSC_{end}$ | $CD_{start}$ | $CD_{end}$ | $d_{c,total, start}$ | $d_{c,total, end}$ |
|---------|---------------|-------------|--------------|------------|----------------------|--------------------|
| ecoli   | 63.88%        | 63.88%      | 11636        | 11652      | 3073                 | 3078               |
| iris    | 89.93%        | 90.6%       | 3585         | 3483       | 340                  | 364                |
| statlog | 21.06%        | 22.76\%     | 65743        | 65784      | 112                  | 132                |
| wdbc    | 86.27\%       | 94.72%      | 22820        | 16399      | 79                   | 65                 |
| wine    | 72.32%        | 93.22\%     | 7703         | 7549       | 201                  | 357                |
| yeast   | 27.44\%       | 27.44%      | 44547        | 44713      | 2613                 | 2616               |

Table 15:: Key values for OSS for each dataset

| dataset | $DSC_{start}$ | $DSC_{end}$ | $CD_{start}$ | $CD_{end}$ | $d_{c,total, start}$ | $d_{c,total,end}$ |
|---------|---------------|-------------|--------------|------------|----------------------|-------------------|
| ecoli   | 63.88%        | 67.76%      | 11636        | 11545      | 3073                 | 3136              |
| iris    | 89.93%        | 93.29%      | 3585         | 3111       | 340                  | 444               |
| statlog | 21.06\%       | 41.27%      | 65743        | 62631      | 112                  | 415               |
| wdbc    | 86.27%        | 96.3%       | 22820        | 18776      | 79                   | 98                |
| wine    | 72.32%        | 93.22\%     | 7703         | 7389       | 201                  | 384               |
| yeast   | 27.44\%       | 28.32%      | 44547        | 46156      | 2613                 | 2765              |

Table 16:: Key values for MSS for each dataset

| dataset | $DSC_{start}$ | $DSC_{end}$ | $CD_{start}$ | $CD_{end}$ |
|---------|---------------|-------------|--------------|------------|
| ecoli   | 63.88%        | 63.39%      | 11636        | 11729      |
| iris    | 89.93%        | 89.93%      | 3585         | 3585       |
| statlog | 21.06%        | 22.51%      | 65743        | 57698      |
| wdbc    | 86.27%        | 91.37%      | 22820        | 17566      |
| wine    | 72.32%        | 100\%       | 7703         | 5641       |
| yeast   | 27.44\%       | 24.81%      | 44547        | 43926      |

Appendix B. Key values for all heuristics for each dataset

Table 17:: Key values for PSS for each dataset